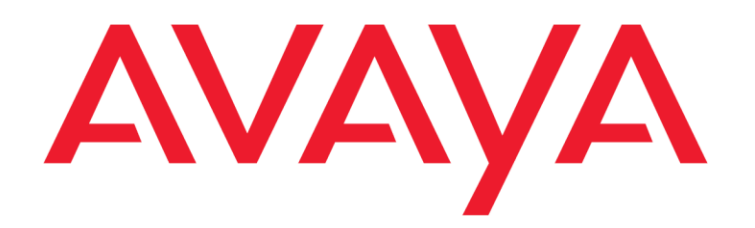

# **Avaya Co-Browsing Snap-in**

Release Notes

Release 3.9.0.0 GA Issue 1 June 2022

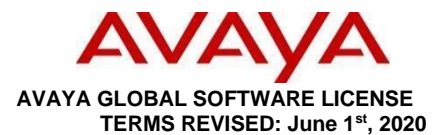

THESE GLOBAL SOFTWARE LICENSE TERMS ("**SOFTWARE LICENSE TERMS**") GOVERN THE USE OF PROPRIETARY SOFTWARE AND THIRD- PARTY PROPRIETARY SOFTWARE LICENSED THROUGH AVAYA. READ THESE SOFTWARE LICENSE TERMS CAREFULLY, IN THEIR ENTIRETY, BEFORE INSTALLING, DOWNLOADING OR USING THE SOFTWARE (AS DEFINED IN SECTION [A](#page-8-0)  BELOW). BY INSTALLING, DOWNLOADING OR USING THE SOFTWARE, OR AUTHORIZING OTHERS TO DO SO, THE END USER, ON BEHALF OF THEMSELF AND THE ENTITY FOR WHOM THEY ARE DOING SO (HEREINAFTER REFERRED TO AS "**END USER**"), AGREE TO THESE SOFTWARE LICENSE TERMS AND CONDITIONS AND CREATE A BINDING CONTRACT BETWEEN END USER AND AVAYA INC. OR THE APPLICABLE AVAYA AFFILIATE ("**AVAYA**"). IF THE END USER IS ACCEPTING THESE SOFTWARE LICENSE TERMS ON BEHALF OF A COMPANY OR OTHER LEGAL ENTITY, THE END USER REPRESENTS THAT THEY HAVE THE AUTHORITY TO BIND SUCH ENTITY TO THESE SOFTWARE LICENSE TERMS. IF THE END USER DOES NOT HAVE SUCH AUTHORITY OR DOES NOT WISH TO BE BOUND BY THESE SOFTWARE LICENSE TERMS, SELECT THE "DECLINE" BUTTON AT THE END OF THESE SOFTWARE LICENSE TERMS OR THE EQUIVALENT **OPTION** 

#### **A. Definitions**

(a) "**Affiliate**" means any entity that is directly or indirectly controlling, controlled by, or under common control with Avaya Inc. or End User. For purposes of this definition, "control" means the power to direct the management and policies of such party, directly or indirectly, whether through ownership of voting securities, by contract or otherwise; and the terms "controlling" and "controlled" have meanings correlative to the foregoing.

(ii) "**Documentation**" means information published in varying mediums which may include product information, subscription or service descriptions, operating instructions and performance specifications that are generally made available to users of products. Documentation does not include marketing materials.

(iii) "**Software**" means computer programs in object code, provided by Avaya or an Avaya Channel Partner, whether as stand-alone products or pre- installed on hardware products, and any upgrades, updates, patches, bug fixes, or modified versions thereto.

**B. Scope.** These Software License Terms are applicable to anyone who installs, downloads, and/or uses Software and/or Documentation, obtained from Avaya or an Avaya reseller, distributor, direct partner, system integrator, service provider or other partner authorized to provide Software to End Users in the applicable territory (collectively "**Avaya Channel Partner**"). Some or all of the Software may be remotely hosted or

accessible to End User through the Internet. The End User is not authorized to use the Software if the Software was obtained from anyone other than Avaya or an Avaya Channel Partner.

These Software License Terms govern End User's use of the Software and/ or Documentation except to the extent: (i) End User is obtaining the Software directly from Avaya and the End User has a separate, written agreement with Avaya governing the End User's use of the Software, signed within three (3) years of the purchase of the applicable Software license, (ii) End User is obtaining the Software from an Avaya Channel Partner and the End User has an agreement with that Avaya Channel Partner but the End User also has a separate, written agreement with Avaya governing the End User's use of the Software, that was signed within three (3) years of the purchase of the applicable Software license, (iii) the Software is accompanied by a Shrinkwrap License, or (iv) the Software is governed by Third Party Terms. If the End User has a separate signed purchase agreement with Avaya, as set forth in (i) or

(ii) above, such agreement shall take precedence over these Software License Terms to the extent of any conflict. With respect to third party elements subject to a Shrinkwrap License or other Third Party Terms, the Shrinkwrap License or other Third Party Terms shall take precedence over any signed agreement with Avaya and these Software License Terms to the extent of any conflict.

**C. License Grant.** Avaya grants the End User a nonsublicensable, non-exclusive, non-transferable license to use Software and associated Documentation obtained from Avaya or an Avaya Channel Partner, and for which applicable fees have been paid, for End User's internal business purposes at the indicated capacity and features and within the scope of the applicable license types described below and at locations where the Software is initially installed. Licenses provided under these Software License Terms are for a perpetual duration, unless (i) otherwise specified in the order or (ii) the license is provided as part of a service or subscription, in which case the license grant will be limited to the duration specified on the order or in the service or subscription Documentation. Documentation shall be used only in support of the authorized use of the associated Software. Software installed on mobile-devices and clients, such as a laptop or mobile phone, may be used outside of the country where the Software was originally installed, provided that such use is on a temporary basis only. Software installed on mobile phones or electronic devices from an app store (for example, Google Play or Apple App Store) is subject to the applicable terms presented when the Software is downloaded or installed, rather than these Software License Terms.

(i) **Right to Move License Entitlements.** Notwithstanding the foregoing limitation permitting use of the Software only at the location where it is initially installed, the End User may move eligible right to use license entitlements ("**RTU**") for certain specified Software from one location to another in accordance with Avaya's then-current software license portability policy ("**License Portability Policy**"), which License Portability Policy is available upon request, subject to the conditions set forth in this Sectio[n C](#page-8-1) [\(i\):](#page-8-2)

(a) End User shall provide written notice within ten (10) days to Avaya of any RTU moves including but not limited to, the number and type of licenses moved, the location of the original Server and the location of the new Server, the date of such RTU moves and any other information that Avaya may reasonably request;

(b) End User may only move RTU's to and from Designated Processors or Servers supporting the same Software application;

(c) End User must reduce the quantity of the licenses on the original Server by the number of RTU's being moved to the new Server;

(d) End User acknowledges that: (1) the End User may be charged additional fees when moving RTU's as per Avaya's then-current License Portability Policy, (2) maintenance services do not cover system errors caused by moves not performed by Avaya, (3) the End User are responsible for any programming, administration, design assurance, translation or other activity to make sure the Software will scale and perform as specified as a result of any license moves, and if any such transfer results in a requirement for Avaya system engineering or requires the use of on-site Avaya personnel, the End User will be charged the Time and Materials fees for such activity;

(e) If the End User's maintenance coverage differs on licenses on the same product instance at the location of the new Server, service updates, recasts and/or fees may apply and any fee adjustments for differences in coverage will only be made on a going forward basis as of the date Avaya receives notice of the RTU move; and

(f) End User may move RTU's from one Affiliate to another Affiliate provided that the End User complies with all of the conditions of this Section, including, without limitation, providing the name and address of the new Affiliate in the End User's written notice under subpart (a) above, and provided such new Affiliate agrees to be bound by these Software LicenseTerms.

**Non-Production License Grant**. With respect to Software distributed by Avaya to the End User for non-production purposes, the scope of the license granted herein shall be to use the Software in a non-production environment solely for testing or other non-commercial purposes on a single computer or as otherwise designated by Avaya.

**D. All Rights Reserved.** Avaya or its licensors retain title to and ownership of the Software, Documentation, and any modifications or copies thereof. Except for the limited license rights expressly granted in these Software License Terms, Avaya or its licensors reserve all rights, including without limitation copyright, patent, trade secret, and all other intellectual property rights, in and to the Software and Documentation and any modifications or copies thereof. The Software contains trade secrets of Avaya, its suppliers, or licensors, including but not limited to the specific design, structure and logic of individual Software programs, their interactions with other portions of the Software, both internal and external, and the programming techniques employed.

**E. Disclaimer.** Any software security feature is not a guaranty against malicious code, deleterious routines, and other techniques and tools employed by computer "hackers" and other third parties to create security exposures. Compromised passwords represent a major security risk. Avaya encourages the End User to create strong passwords using three different

character types, change End User's password regularly and refrain from using the same password regularly. The End User must treat such information as confidential. The End User agrees to notify Avaya immediately upon becoming aware of any unauthorized use or breach of the End User's user name, password, account, or subscription. The End User is responsible for ensuring that the End User's networks and systems are adequately secured against unauthorized intrusion or attack and regularly back up of the End User's data and files in accordance with good computing practices.

**F. General License Restrictions.** To the extent permissible under applicable law, End User agrees not to: (i) decompile, disassemble, reverse engineer, reverse translate or in any other manner decode the Software; (ii) alter, modify or create any derivative works or enhancements, adaptations, or translations of the Software or Documentation; (iii) sell, sublicense, lease, rent, loan, assign, convey or otherwise transfer the Software or Documentation except as expressly authorized by Avaya in writing, and any attempt to do so is void; (iv) distribute, disclose or allow use of the Software or Documentation, in any format, through any timesharing service, service bureau, network or by any other similar means, such as hosting or cloud, except as expressly authorized by Avaya in writing; (v) allow any service provider or other third party, with the exception of Avaya's authorized maintenance providers who are acting solely on behalf of and for the benefit of End User, to use or execute any software commands that facilitate the maintenance or repair of any product; (vi) gain access to or the use of any Software or part thereof without authorization from Avaya; (vii) enable or activate, or cause, permit or allow others to enable or activate any logins reserved for use by Avaya or Avaya's authorized maintenance providers; (viii) publish the results of any tests run on the Software; (ix) disclose, provide, or otherwise make available to any third party any trade secrets contained in the Software or Documentation; (x) use the Software in a virtualized environment except as expressly authorized by these Software License Terms, or (xi) permit or encourage any third party to do any of the foregoing.

End User agrees not to allow anyone other than its authorized employees, agents or representatives who have a need to use the Software or Documentation to have access to the Software or Documentation. End User agrees to inform any third party to whom the End User gives access to the Software or Documentation of these Software License Terms and shall obligate such third party to comply with such terms and provisions. End User shall be responsible for End User and any authorized third party's failure to comply with these Software License Terms and shall indemnify Avaya for any damages, loss, expenses or costs, including attorneys' fees and costs of suit, incurred by Avaya as a result of non-compliance with this **Section** 

**Additional License Restrictions Applicable to the EU**. Notwithstanding the limitations in Sections [C a](#page-8-1)nd [F, s](#page-8-3)olely to the extent an End User's resale rights cannot be precluded or restricted by mandatory applicable law, End Users located in a member state of the European Union may resell licenses subject to the following conditions:

Prior to resale of a license, End User will promptly, but not less than 30 days prior to a resale, notify Avaya in writing of its intention to resell a license.

(ii) Unless expressly agreed otherwise in writing, End User will not be permitted to resell less than its entire license to a buyer.

(iii) End User will resell the Software subject to these Software License Terms and shall ensure that the buyer is bound by these Software License Terms.

(iv) Upon resale of a license, End User shall immediately and permanently cease all use of and destroy all copies of the Software and any related materials in End User's possession or control and, upon Avaya's request, certify such destruction in writing. Avaya may audit End User's compliance with the foregoing in accordance with Sectio[n K-Compliance](#page-8-4) below.

(v) End User will keep appropriate records of all license resale including, but not limited to, the name and location of the buyer and the number and types of licenses resold.

(vi) End User acknowledges that: (a) resale of a license is subject to any relevant Third Party Terms; (b) maintenance services do not cover system errors caused by license resale not performed by Avaya; (c) Avaya is not responsible for any programming, administration, design assurance, translation or other activity to make sure the Software will scale and perform as specified as a result of any license resale, and if any such resale results in a requirement for Avaya system engineering or requires the use of on-site Avaya personnel, End User will be charged the then applicable Avaya time and materials rates for such activity; (d) any resale of a maintenance services agreement between Avaya and the original licensee is subject to Avaya's prior written approval. Avaya reserves the right to withhold such approval and/or offer the new licensee a maintenance services agreement subject to different terms and conditions; and (e) if not expressly agreed by Avaya in writing otherwise, the resale of licenses does not entitle the End User to cancel or partially cancel a maintenance services agreement during the agreed term.

If the Software is rightfully located in a member state of the European Union and End User needs information about the Software in order to achieve interoperability of an independently created software program with the Software, End User will first request such information from Avaya. Avaya may charge End User a reasonable fee for the provision of such information. End User agrees to protect such information in accordance with Section [Q-P](#page-10-0)rotection of Software and Documentation below, and shall use such information only in accordance with the terms and conditions under which Avaya provides such information. To the extent that the End User is expressly permitted by applicable mandatory law to undertake any activities related to achieving interoperability of an independently created software program with the Software, End User will not exercise those rights until End User has given Avaya twenty (20) days written notice of its intent to exercise any such rights.

**G. Proprietary Rights Notices.** End User agrees to retain, in the same form and location, all proprietary legends and/or logos of Avaya and/or Avaya's suppliers on any permitted copies of the Software or Documentation.

**H. Backup Copies.** End User may create a reasonable

number of archival and backup copies of the Software and the Documentation.

**I. Upgrades.** End User's right to use any upgrades to the Software shall be conditioned upon End User having a valid license to use the original Software and paying the applicable license fee to Avaya or an Avaya Channel Partner for such upgrade.

**J. Warranty.** Avaya's Global Product Warranty Policy for End Users, which details a limited warranty for Software and Software media and the applicable procedures, exclusions, and disclaimers, is available through the following website: [http://support.avaya.com \(](http://support.avaya.com/)or such successor site as designated by Avaya). NEITHER AVAYA NOR ITS SUPPLIERS MAKE ANY WARRANTY, EXPRESS OR IMPLIED, THAT SECURITY THREATS AND VULNERABILITIES WILL BE DETECTED OR SOFTWARE WILL RENDER AN END USER'S NETWORK OR PARTICULAR NETWORK ELEMENTS SAFE FROM INTRUSIONS AND OTHER SECURITY BREACHES. Please note that if End User is acquiring the Software from an Avaya Channel Partner outside the United States of America or Canada, any warranty is provided to End User by said Avaya Channel Partner and not by Avaya.

**K. Compliance.** Avaya and the Avaya Channel Partner who provided the Software have the right to inspect and/or audit (i) by remote polling or other reasonable electronic means at any time and (ii) in person during normal business hours and with reasonable notice End User's books, records, and accounts, to determine End User's compliance with these Software License Terms, including but not limited to usage levels. In the event such inspection or audit uncovers non-compliance with these Software License Terms, then without prejudice to Avaya's termination rights hereunder, End User shall promptly pay Avaya any applicable license fees. End User agrees to keep a current record of the location of the Software.

**L. Termination of License; Effect of Termination/ Expiration.** If the End User breaches these Software License Terms and if within ten (10) business days of Avaya's written request to cure, the End User has not cured all breaches of license limitations or restrictions, Avaya may, with immediate effect, terminate the licenses granted in these Software License Terms without prejudice to any available rights and remedies Avaya may have at law or in equity. Upon termination or expiration of the license for any reason, the End User must immediately destroy all copies of the Software and any related materials in End User's possession or control and, upon Avaya's request, certify such destruction in writing. The provisions concerning confidentiality, the protection of trade secrets and proprietary rights, license restrictions, export control, and all limitations of liability and disclaimers and restrictions of warranty (as well as any other terms which, by their nature, are intended to survive termination) will survive any termination or expiration of the Software License Terms.

**M. License Types.** Avaya grants the End User a license within the scope of the license types described below, with the exception of Heritage Nortel Software, for which the scope of the license is detailed in Section [N-H](#page-9-0)eritage Nortel Software below. Where the order documentation does not expressly identify a license type, the applicable license will be a

Designated System License as set forth below. The applicable number of licenses and units of capacity for which the license is granted will be one (1), unless a different number of licenses or units of capacity is specified in the documentation or other materials available to End User. "Designated Processor" means a single stand-alone computing device, such as, a CPU core or digital signal processing (DSP) core dedicated to the execution of the Software. "Server" means a set of Designated Processors that hosts (physically or virtually) a software application to be accessed by multiple users. "Instance" means a single copy of the Software executing at a particular time: (i) on one physical machine; or

(ii) on one deployed software virtual machine or similar deployment. "Cluster" means a group of Servers and other resources that act as a single system.

**Designated System(s) License (DS)**. End User may install and use each copy or an Instance of the Software only: 1) on a number of Designated Processors up to the number indicated in the order; or 2) up to the number of Instances of the Software as indicated in the order, Documentation, or as authorized by Avaya in writing. Avaya may require the Designated Processor(s) to be identified in the order by type, serial number, feature key, Instance, location or other specific designation, or to be provided by End User to Avaya through electronic means established by Avaya specifically for this purpose.

b. **Concurrent User License (CU)**. End User may install and use the Software on multiple Designated Processors or one or more Servers, so long as only the licensed number of Units are accessing and using the Software at any given time as indicated in the order, Documentation, or as authorized by Avaya in writing. A "**Unit**" means the unit on which Avaya, at its sole discretion, bases the pricing of its licenses and can be, without limitation, an agent, port or user, an e-mail or voice mail account in the name of a person or corporate function (e.g., webmaster or helpdesk), or a directory entry in the administrative database utilized by the Software that permits one user to interface with the Software. Units may be linked to a specific, identified Server or an Instance of the Software.

c. **Cluster License (CL).** End User may install and use each copy or an Instance of the Software only up to the number of Clusters as indicated on the order, Documentation, or as authorized by Avaya in writing with a default of one (1) Cluster if not stated.

d. **Enterprise License (EN).** End User may install and use each copy or an Instance of the Software only for enterprise-wide use of an unlimited number of Instances of the Software as indicated on the order, Documentation or as authorized by Avaya in writing.

e. **Named User License (NU)**. End User may: (i) install and use each copy or Instance of the Software on a single Designated Processor or Server per authorized Named User (defined below); or (ii) install and use each copy or Instance of the Software on a Server so long as only authorized Named Users access and use the Software as indicated in the order, Documentation, or as authorized by Avaya in writing. "Named User," means a user or device that has been expressly authorized by Avaya to access and use the Software. At Avaya's sole discretion, a "Named User" may be, without limitation, designated by name, corporate function (e.g., webmaster or helpdesk), an e-mail or voice mail account in the name of a person or corporate function, or a directory entry in the administrative database utilized by the Software that permits one user to interface with theSoftware.

f. **Shrinkwrap License (SR).** End User may install and use the Software in accordance with the terms and conditions of the applicable license agreements, such as "shrinkwrap" or "clickthrough" license accompanying or applicable to the Software ("Shrinkwrap License") as indicated in the order, Documentation, or as authorized by Avaya in writing.

g. **Transaction License (TR).** End User may use the Software up to the number of Transactions as specified during a specified time period and as indicated in the order, Documentation, or as authorized by Avaya in writing. A "Transaction" means the unit by which Avaya, at its sole discretion, bases the pricing of its licensing and can be, without limitation, measured by the usage, access, interaction (between client/server or customer/organization), or operation of the Software within a specified time period (e.g. per hour, per day, per month). Some examples of Transactions include but are not limited to each greeting played/message waiting enabled, each personalized promotion (in any channel), each callback operation, each live agent or web chat session, each call routed or redirected (in any channel). End User may not exceed the number of Transactions without Avaya's prior consent and payment of an additional fee.

**N. "Heritage Nortel Software"** means the Software that was acquired by Avaya as part of its purchase of the Nortel Enterprise Solutions Business in December 2009. The Heritage Nortel Software is the Software contained within the list of Heritage Nortel Products located at <http://support.avaya.com/LicenseInfo> under the link "Heritage Nortel Products" (or such successor site as designated by Avaya). For Heritage Nortel Software, Avaya grants End User a license to use Heritage Nortel Software provided hereunder solely to the extent of the authorized activation or authorized usage level, solely for the purpose specified in the Documentation, and solely as embedded in, for execution on, or for communication with Avaya equipment. Charges for Heritage Nortel Software may be based on extent of activation or use authorized as specified in an order or invoice.

**O. Third Party Components.** End User acknowledges certain software programs or portions thereof included in the Software may contain software (including open source software) distributed under third party agreements ("Third Party Components"), which contain terms regarding the rights to us certain portions of the Software ("Third Party Terms"). As required, information regarding distributed Linux OS source code (for those Products that have distributed Linux OS source code) and identifying the copyright holders of the Third Party Components and the Third Party Terms that apply is available in the Products, Documentation or on Avaya's website at: [http://support.avaya.com/Copyright \(o](http://support.avaya.com/Copyright)r such successor site as designated by Avaya). The open source software license terms provided as Third Party Terms are consistent with the license rights granted in these Software License Terms, and may contain additional rights benefiting End User, such as modification and distribution of the open source software. The

Third Party Terms shall take precedence over these Software License Terms, solely with respect to the applicable Third Party Components, to the extent that these Software License Terms impose greater restrictions on the End User than the applicable Third Party Terms.

**P. Limitation of Liability.** EXCEPT FOR PERSONAL INJURY CLAIMS OR WILLFUL MISCONDUCT, AND TO THE EXTENT PERMITTED UNDER APPLICABLE LAW, NEITHER AVAYA, AVAYA AFFILIATES, THEIR LICENSORS OR SUPPLIERS, NOR ANY OF THEIR DIRECTORS, OFFICERS, EMPLOYEES, OR AGENTS SHALL BE LIABLE FOR (i) ANY INCIDENTAL, SPECIAL, PUNITIVE, EXEMPLARY, STATUTORY, INDIRECT OR CONSEQUENTIAL DAMAGES, (ii) ANY LOSS OF PROFITS OR REVENUE, LOSS OR CORRUPTION OF DATA, TOLL FRAUD, OR COST OF COVER, SUBSTITUTE GOODS OR PERFORMANCE, OR (iii) ANY DIRECT DAMAGES ARISING UNDER THESE SOFTWARE LICENSE TERMS IN EXCESS OF THE FEES PAID FOR THE SOFTWARE GIVING RISE TO THE CLAIM IN THE TWELVE MONTH PERIOD IMMEDIATELY PRECEDING THE DATE THE CLAIM AROSE. REGARDLESS OF WHETHER THE END USER WAS ADVISED, HAD OTHER REASON TO KNOW, OR IN FACT KNEW OF THE POSSIBILITY THEREOF AND REGARDLESS OF WHETHER THE LIMITED REMEDIES FAIL THEIR ESSENTIAL PURPOSE, THESE LIMITATIONS OF LIABILITY IN THIS SECTION WILL APPLY TO ANY DAMAGES, HOWEVER CAUSED, AND ON ANY THEORY OF LIABILITY, WHETHER FOR BREACH OF CONTRACT, TORT (INCLUDING, BUT NOT LIMITED TO, NEGLIGENCE), OR OTHERWISE.

**Q. Protection of Software and Documentation.** End User acknowledges that the Software and Documentation are confidential information of Avaya and its suppliers and contain trade secrets of Avaya and its suppliers. End User agrees at all times to protect and preserve in strict confidence the Software and Documentation using no less than the level of care End User uses to protect its own information of a confidential nature and to implement reasonable security measures to protect the trade secrets of Avaya and its suppliers.

**R. Privacy.** When downloading or using the Software, Avaya might process certain data about the End User, the End User's network and the End User's device (e.g., email address, phone extension number, device IDs, IP addresses, location, etc.). Avaya will keep End User's data confidential and will only use End User's data to the extent necessary to execute these Software License Terms and to ensure compliance with these Software License Terms. In case such data identifies or may be used to identify an individual ("Personal Data"), this Personal Data will generally not leave the Avaya group Affiliates and will only be transmitted to third parties if necessary for the above. Avaya will ensure in such case that all applicable data protection requirements are met, especially regarding international data transfers. For Avaya Affiliates this is achieved through the Avaya Binding Corporate Rules, which are published on the Avaya website mentioned below, for international transfers to other third parties this will be ensured through standard data protection clauses adopted by the EU-Commission or other appropriate safeguards. End User's data will only be stored for the time necessary to achieve the above purpose or if statutory retention periods require longer storage

times, for such longer time. Respective data subjects have the right to request access to and rectification or erasure of their Personal Data and can request restriction of processing of their Personal Data. They have the right to data portability, subject to the respective statutory requirements as well as the right to lodge a complaint with a competent supervisory authority. For more information on data subject rights or in case of any questions related to Avaya processing Personal Data, please refer to the Documentation and its Global Privacy Website available at <https://www.avaya.com/en/privacy/website/>

**S. High Risk Activities.** The Software is not fault-tolerant and is not designed, manufactured or intended for any use in any environment that requires fail- safe performance in which the failure of the Software could lead to death, personal injury or significant property damage ("High Risk Activities"). Such environments include, among others, control systems in a nuclear, chemical, biological or other hazardous facility, aircraft navigation and communications, air traffic control, and life support systems in a healthcare facility. End User assumes the risks for its use of the Software in any such High Risk Activities.

**T. Import/Export Control.** End User is advised that the Software is of U.S. origin and subject to the U.S. Export Administration Regulations (""EAR"). The Software also may be subject to applicable local country import/export laws and regulations. Diversion contrary to U.S. and/ or applicable local country law and/ or regulation is prohibited. End User agrees not to directly or indirectly export, re-export, import, download, or transmit the Software to any country, end user or for any use that is contrary to applicable U.S. and/ or local country regulation or statute (including but not limited to those countries embargoed by the U.S. government). End User represents that any governmental agency has not issued sanctions against the End User or otherwise suspended, revoked or denied End User's import/export privileges. End User agrees not to use or transfer the Software for any use relating to nuclear, chemical or biological weapons, or missile technology, unless authorized by the U.S. and or any applicable local government by regulation or specific written license. Additionally, End User is advised that the Software may contain encryption algorithm or source code that may not be exported to government or military end users without a license issued by the U.S. BIS and any other country's governmental agencies, where applicable.

**U. U.S. Government End Users.** The Software is classified as "commercial computer software" and the Documentation is classified as "commercial computer software documentation" or "commercial items," pursuant to 48 CFR FAR 12.212 or DFAR 227.7202, as applicable. Any use, modification, reproduction, release, performance, display or disclosure of the Software or Documentation by the Government of the United States shall be governed solely by the terms of these Software License Terms and shall be prohibited except to the extent expressly permitted by these Software License Terms, and any use of the Software and/ or Documentation by the Government constitutes agreement to such classifications and to these Software License Terms.

**V. Acknowledgement.** End User acknowledges that certain Software may contain programming that: (i) restricts, limits and/or disables access to certain features, functionality or capacity of such Software subject to the End User making

payment for licenses to such features, functionality or capacity; or (ii) periodically deletes or archives data generated by use of the Software and stored on the applicable storage device if not backed up on an alternative storage medium after a certain period of time; or (iii) may rely on a third party analytics service to collect and generate aggregated user data which Avaya may use to improve product performance and its functionality. For Google Analytics, please refer to the following website for more information: [http://www.google.com/policies/privacy/partners/ \(o](http://www.google.com/policies/privacy/partners/)r such successor site as designated by Google). By accepting these Software License Terms and continued use of the Software, service, or subscription, End User consents to the use of such an analytics service to analyze such data.

**W. Miscellaneous.** These Software License Terms and any dispute, claim or controversy arising out of or relating to these Software License Terms ("Dispute"), including without limitation those relating to the formation, interpretation, breach or termination of these Software License Terms, or any issue regarding whether a Dispute is subject to arbitration under these Software License Terms, will be governed by New York State laws, excluding conflict of law principles, and the United Nations Convention on Contracts for the International Sale of Goods.

Any Dispute shall be resolved in accordance with the following provisions. The disputing party shall give the other party written notice of the Dispute. The parties will attempt in good faith to resolve each Dispute within thirty (30) days, or such other longer period as the parties may mutually agree, following the delivery of such notice, by negotiations between designated representatives of the parties who have dispute resolution authority. If a Dispute that arose anywhere other than in the United States or is based upon an alleged breach committed anywhere other than in the United States cannot be settled under these procedures and within these timeframes, it will be conclusively determined upon request of either party by a final and binding arbitration proceeding to be held in accordance with the Rules of Arbitration of the International Chamber of Commerce by a single arbitrator appointed by the parties or (failing agreement) by an arbitrator appointed by the President of the International Chamber of Commerce (from time to time), except that if the aggregate claims, cross claims and counterclaims by any one party against any or all other parties exceed One Million US Dollars at the time all claims, including cross claims and counterclaims are filed, the proceeding will be held in accordance with the Rules of Arbitration of the International Chamber of Commerce by a panel of three arbitrator(s) appointed in accordance with the Rules of Arbitration of the International Chamber of Commerce. The arbitration will be conducted in the English language, at a location agreed by the parties or (failing agreement) ordered by the arbitrator(s). The arbitrator(s) will have authority only to award compensatory damages within the scope of the limitations of these Software License Terms and will not award punitive or exemplary damages. The arbitrator(s) will not have the authority to limit, expand or otherwise modify the terms of these Software License Terms. The ruling by the arbitrator(s) will be final and binding on the parties and may be entered in any court having jurisdiction over the parties or any of their assets. The parties will evenly split the cost of the arbitrator(s)' fees, but each party will bear its own attorneys' fees and other costs associated with the arbitration. The parties, their representatives, other participants and the arbitrator(s) will hold the existence, content and results of the arbitration in strict

confidence to the fullest extent permitted by law. Any disclosure of the existence, content and results of the arbitration shall be as limited and narrowed as required to comply with the applicable law. By way of illustration, if the applicable law mandates the disclosure of the monetary amount of an arbitration award only, the underlying opinion or rationale for that award may not be disclosed.

If a Dispute by one party against the other that arose in the United States or is based upon an alleged breach committed in the United States cannot be settled under the procedures and within the timeframe set forth above, then either party may bring an action or proceeding solely in either the Supreme Court of the State of New York, New York County, or the United States District Court for the Southern District of New York. Except as otherwise stated above with regard to arbitration of Disputes that arise anywhere other than in the United States or are based upon an alleged breach committed anywhere other than in the United States, each party to these Software License Terms consents to the exclusive jurisdiction of those courts, including their appellate courts, for the purpose of all actions and proceedings.

The parties agree that the arbitration provision in this Section may be enforced by injunction or other equitable order, and no bond or security of any kind will be required with respect to any such injunction or order. Nothing in this Section will be construed to preclude either party from seeking provisional remedies, including but not limited to temporary restraining orders and preliminary injunctions from any court of competent jurisdiction in order to protect its rights, including its rights pending arbitration, at any time. In addition and notwithstanding the foregoing, Avaya shall be entitled to take any necessary legal action at any time, including without limitation seeking immediate injunctive relief from a court of competent jurisdiction, in order to protect Avaya's intellectual property and its confidential or proprietary information (including but not limited to trade secrets). If any provision of these Software License Terms is determined to be unenforceable or invalid, these Software License Terms will not be rendered unenforceable or invalid as a whole, and the provision will be changed and interpreted so as to best accomplish the objectives of the original provision within the limits of applicable law. The failure to assert any rights under the Software License Terms, including, but not limited to, the right to terminate in the event of breach or default, will not be deemed to constitute a waiver of the right to enforce each and every provision of the Software License Terms in accordance with their terms. If End User moves any Software, and as a result of such move, a jurisdiction imposes a duty, tax, levy or fee (including withholding taxes, fees, customs or other duties for the import and export of any such Software), then End User is solely liable for, and agree to pay, any such duty, taxes, levy or other fees.

**X. Agreement in English**. The parties confirm that it is their wish that these Software License Terms, as well as all other documents relating hereto, including all notices, have been and shall be drawn up in the English language only. Les parties aux présentes confirment leur volonté que cette convention, de même que tous les documents, y compris tout avis, qui s'y rattachent, soient rédigés en langue anglaise.

# **Contents**

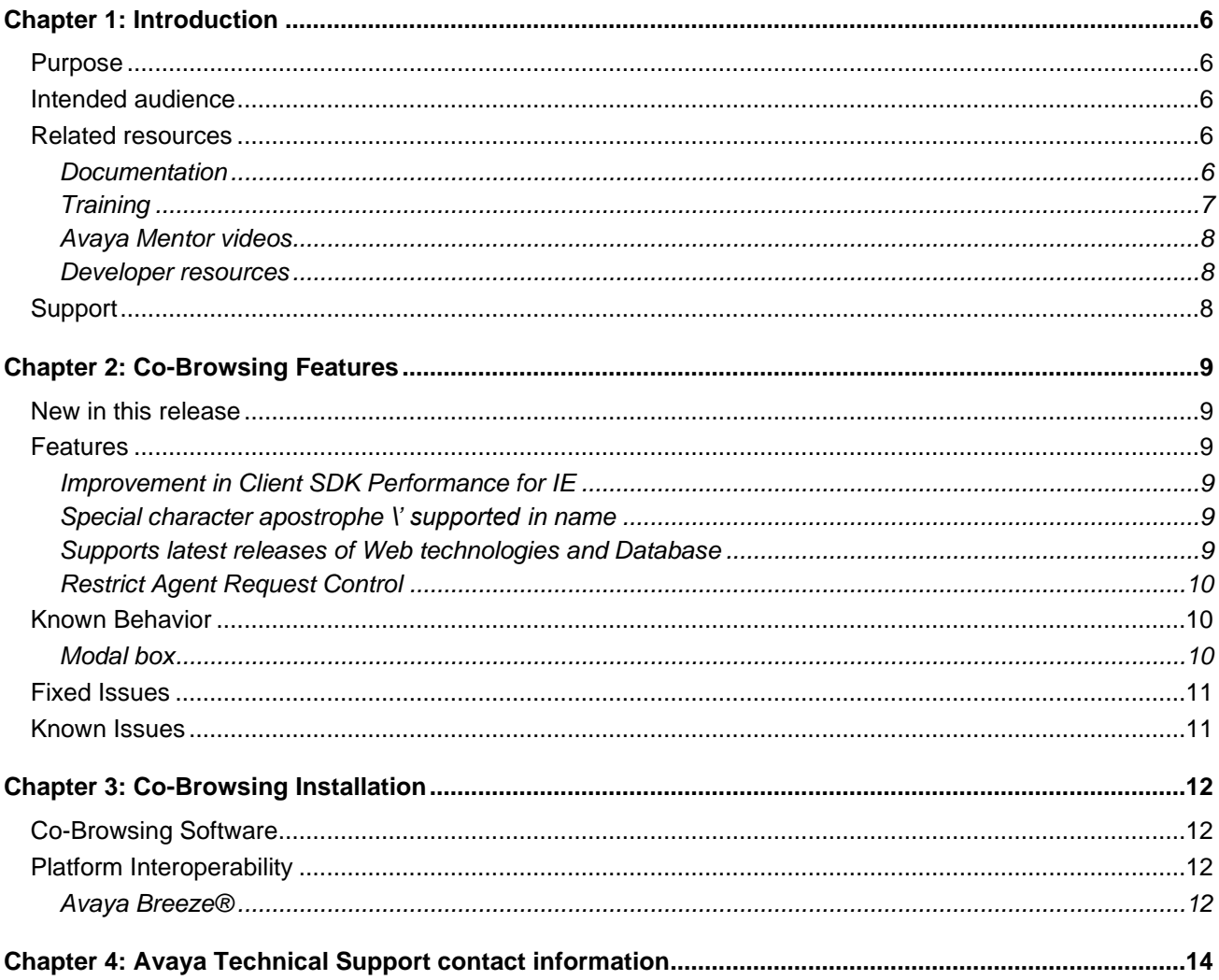

## <span id="page-8-0"></span>**Chapter 1: Introduction**

## <span id="page-8-1"></span>**Purpose**

The Avaya Co-Browsing Snap-in Release Notes provides information on the available features and solution details. This document also provides the latest information to supplement Co Browsing software and documentation.

For information about Co-Browsing Snap-in deployment in Avaya Oceana™ Solution, refer to Avaya Oceana™ Solution Release Notes.

### <span id="page-8-2"></span>**Intended audience**

This document is intended for implementation engineers and administrators who install/deploy Co-Browsing Snap-in.

### <span id="page-8-3"></span>**Related resources**

### <span id="page-8-4"></span>**Documentation**

See the following related documentation at [http://support.avaya.com.](http://support.avaya.com/)

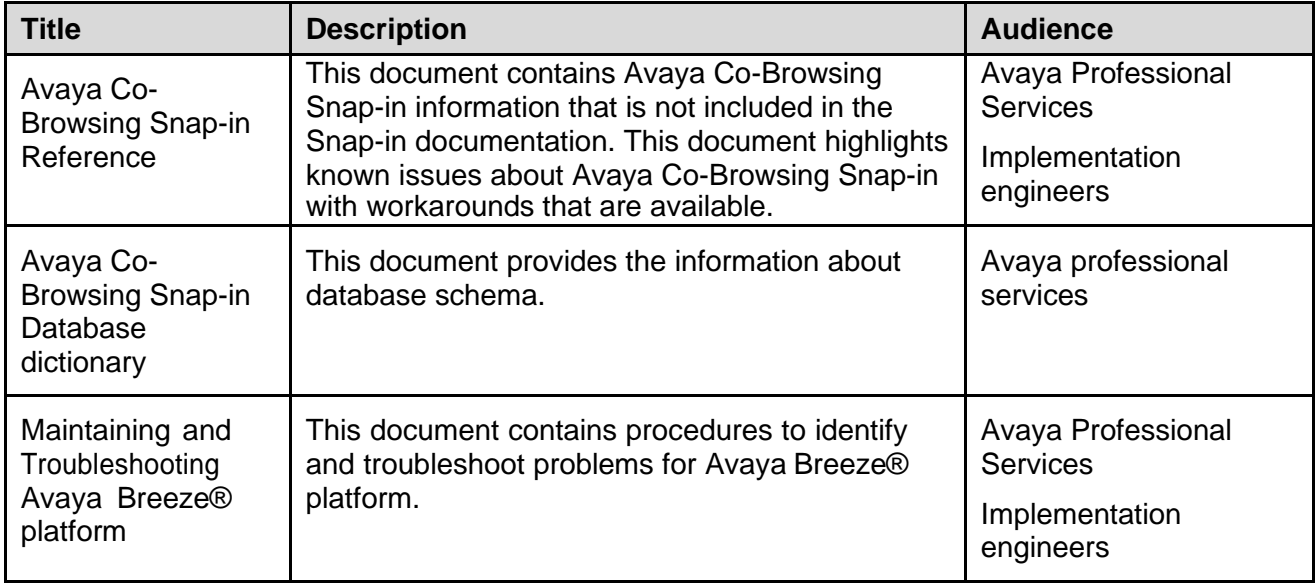

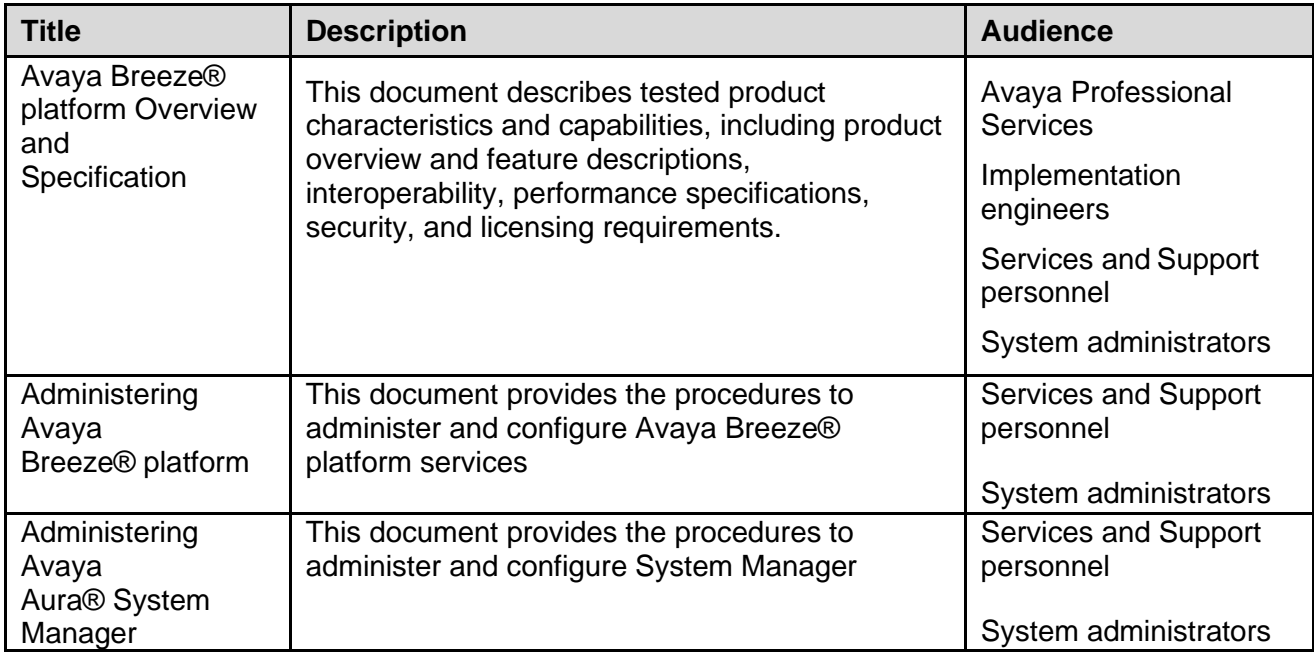

See the following related documentation at the **DevConnect** site.

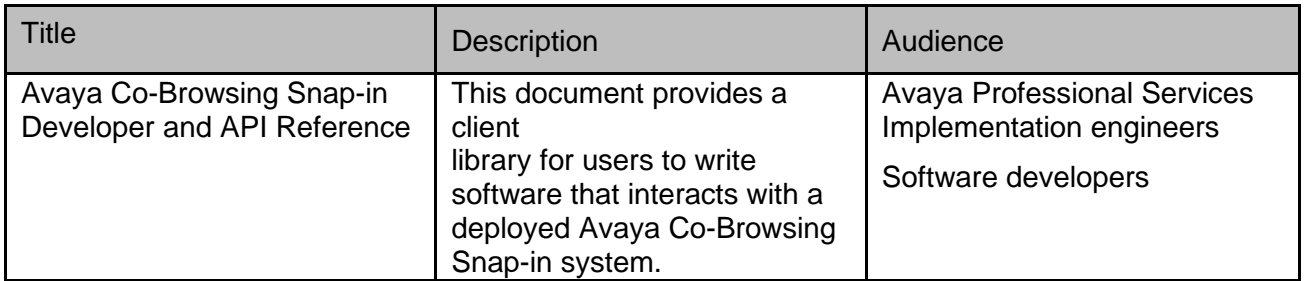

### <span id="page-9-0"></span>**Training**

The following courses are available on the Avaya Learning website at [www.avaya-learning.com.](http://www.avaya-learning.com/) After logging into the website, enter the course code or the course title in the Search field and click Go to search for the course.

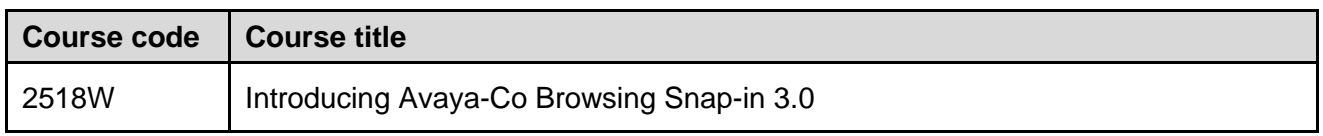

#### <span id="page-10-0"></span>**Avaya Mentor videos**

Avaya Mentor videos are available to provide technical content on how to install, configure, and troubleshoot Avaya products.

Videos are available on the Avaya support site, listed under the video document type, and on the Avaya-run channel on YouTube.

To find videos on the Avaya support site, select the product name, and check the videos check box to see a list of available videos.

**Note**: Videos are not available for all products.

To find the Avaya Mentor videos on YouTube, go to<http://www.youtube.com/AvayaMentor> and perform one of the following actions:

- Enter a key word or key words in the Search Channel to search for a specific product or topic.
- Scroll down Playlists and click the name of a topic to see the available list of videos posted on the site.

#### <span id="page-10-1"></span>**Developer resources**

Avaya DevConnect provides resources for Avaya Breeze® developers.

You must register to access the [DevConnect.](https://www.devconnectprogram.com/site/global/products_resources/avaya_client_sdk/programming_docs/current/javascript/sharing/index.gsp)

Basic DevConnect membership is free and gives you access to the following information and resources:

- Programming and product documentation
- Sample applications
- Forums

### <span id="page-10-2"></span>**Support**

Visit the Avaya Support website at [https://support.avaya.com](https://support.avaya.com/) for the most up-to-date documentation, product notices, and knowledge articles. You can also search for release notes, downloads, and resolutions to issues. Use the online service request system to create a service request. Chat with live agents to get answers to questions or request an agent to connect you to a support team if an issue requires additional expertise.

## <span id="page-11-0"></span>**Chapter 2: Co-Browsing Features**

#### <span id="page-11-3"></span><span id="page-11-2"></span><span id="page-11-1"></span>**Supports latest releases of Web technologies and Database**

- Support for Angular 10, Angular 11, Angular 12, and Angular 13
- Support for jQuery v3.5.1 and v3.6
- Support for PostgreSQL 13.5

### <span id="page-11-4"></span>**Restrict Agent Request Control**

CoBrowse now has a support to configure Agent Request Control feature from the SMGR. SMGR admin can now restrict the Agent Request Control action by selecting the attribute "Enable Request Control Feature" under the group "CoBrowse Features" value from the drop-down as True or False.

Admin selecting value False will not allow Agent to take the control of CoBrowse webpage.

**Note**:

Integrator must take care GUI handling when "Enable Request Control Feature" is set to False.

Default value for the attribute is True

This feature is applicable for CoBrowse with Breeze mode.

### <span id="page-12-0"></span>**Known Behavior**

### <span id="page-12-1"></span>**Modal box**

Modal box behavior on co-browse enabled webpage. When modal box height is greater than height of body of page,

- 1. Some of the contents of modal box is not masked for other party
- 2. In annotation mode, some of the contents of modal box cannot be fit into SVG

Best ways for implementing modal box in your webpage:

1. Modal box height should always be 80% of height of window

## <span id="page-13-0"></span>**Chapter 3: Co-Browsing Installation**

All the software required for deploying the Avaya Co-Browsing snap-in and underlying platform is available on the Avaya Support site - <https://support.avaya.com/>

### <span id="page-13-1"></span>**Co-Browsing Software**

This section provides information on the software required for deployment of Co-Browsing 3.9.0.0.

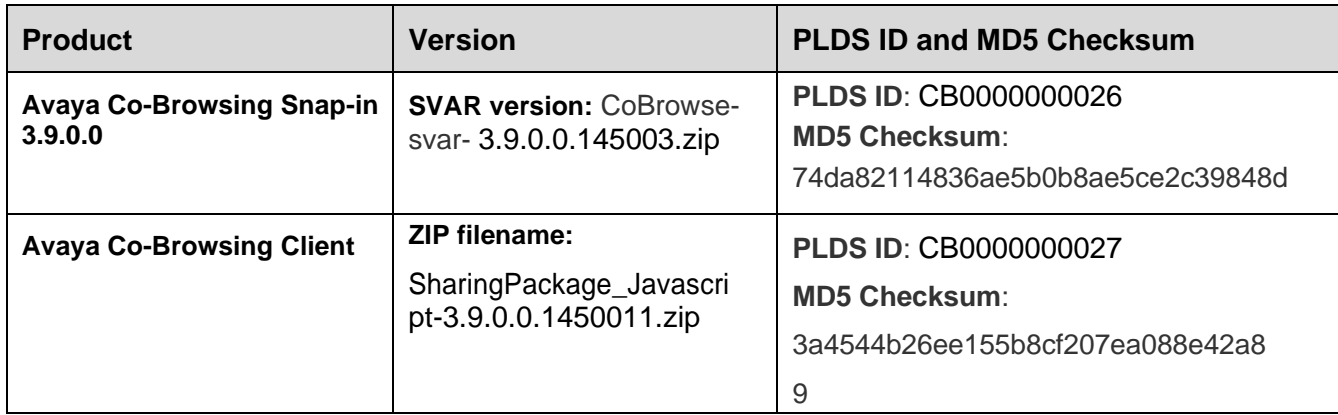

For installation and upgrade, see Avaya Co-Browsing Snap-In Reference Guide 3.9.0.0 release on [https://support.avaya.com.](https://support.avaya.com/)

## <span id="page-13-2"></span>**Platform Interoperability**

Co-Browsing 3.9.0.0 is supported on the *Avaya Breeze®* Release 3.8.1.1 release only.

For line-up and installation information see *Avaya Breeze®* documentation on [https://support.avaya.com.](https://support.avaya.com/)

### <span id="page-13-3"></span>**Avaya Breeze®**

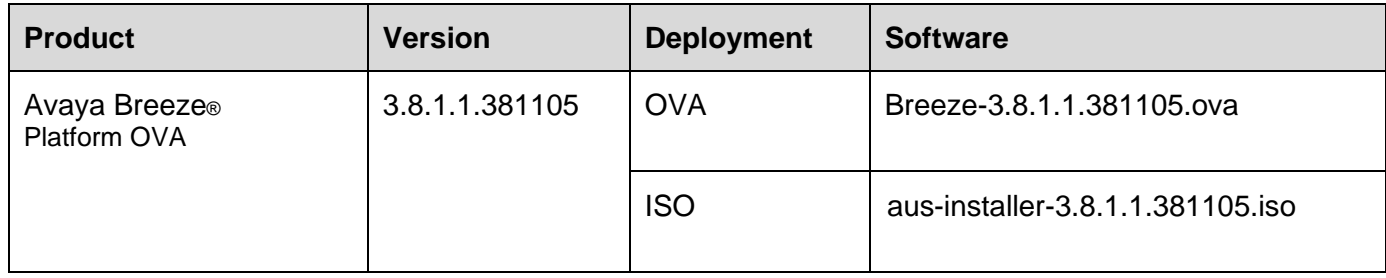

**Note:** Software built for Avaya Breeze®3.8.1.1 cannot be installed on any earlier version of the Avaya Breeze®. Before installing this Co-Browsing release, you must install (or upgrade to) the Avaya Breeze® 3.8.1.1 platform.

## <span id="page-15-0"></span>**Chapter 4: Avaya Technical Support contact information**

You can contact Avaya Interaction Center Technical Support through Internet, e-mail, or telephone. To contact Avaya Interaction Center support by telephone, call at one of the following numbers:

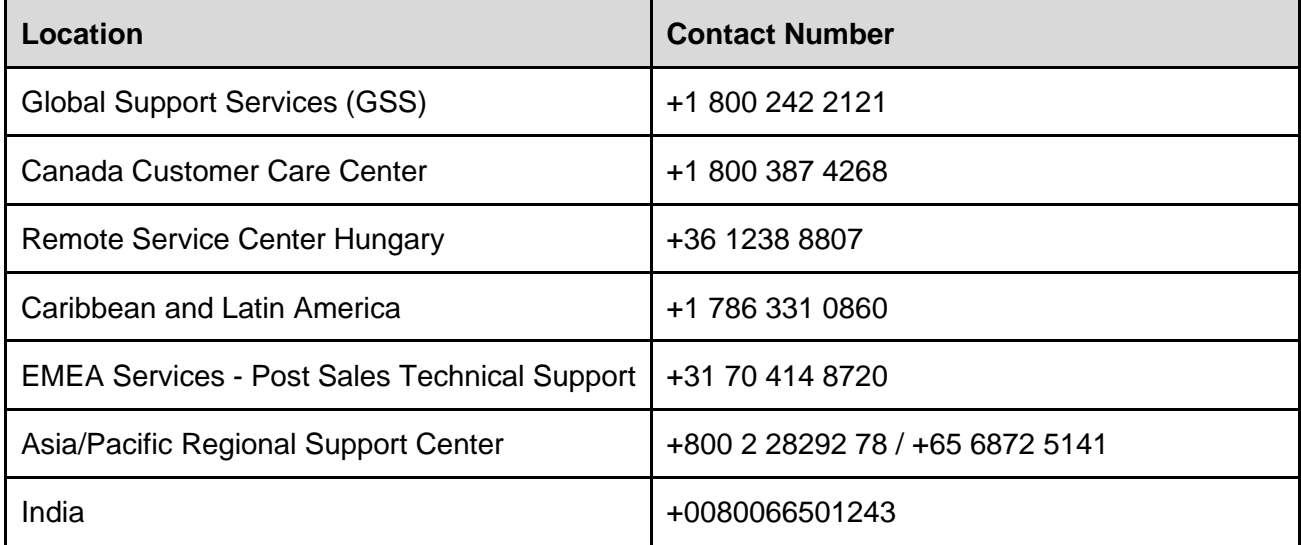

For details on contact information, visit<http://support.avaya.com/>